## interprefy

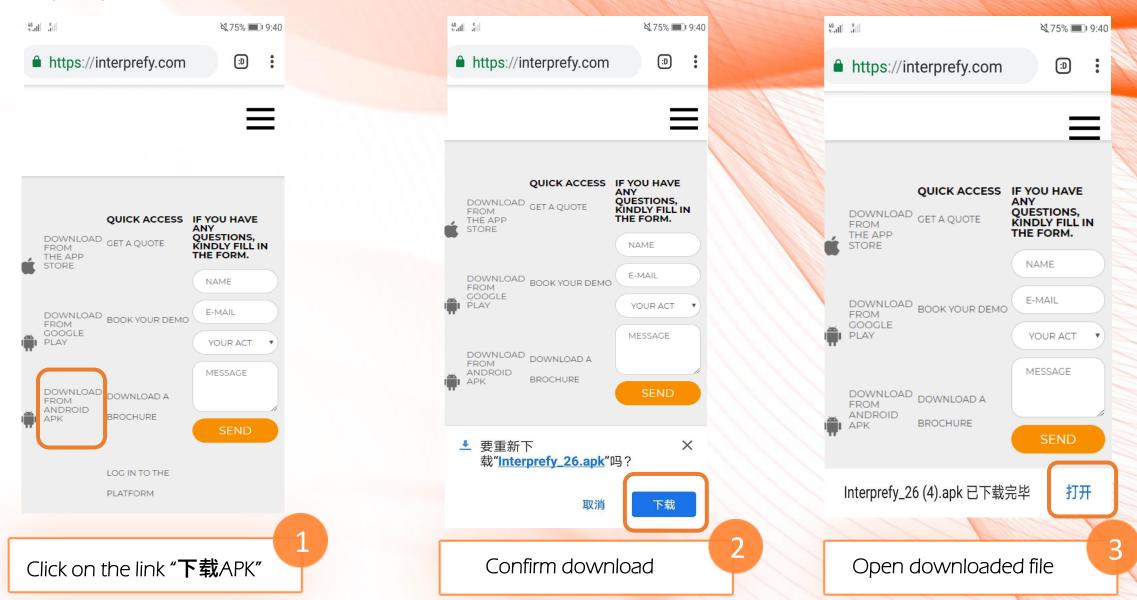

## interprefy

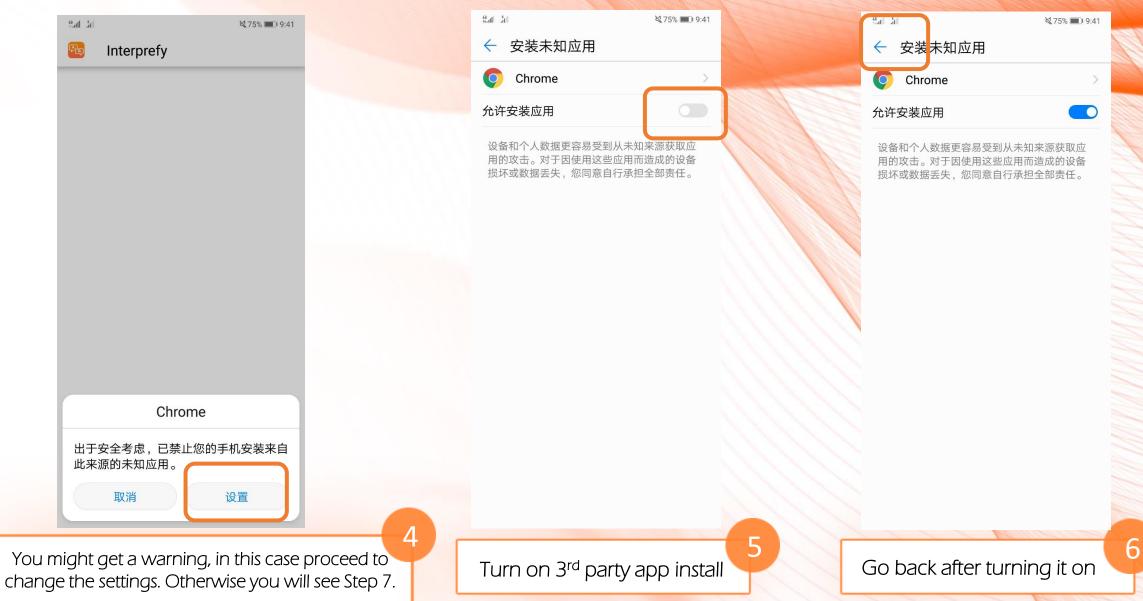

## interprefy

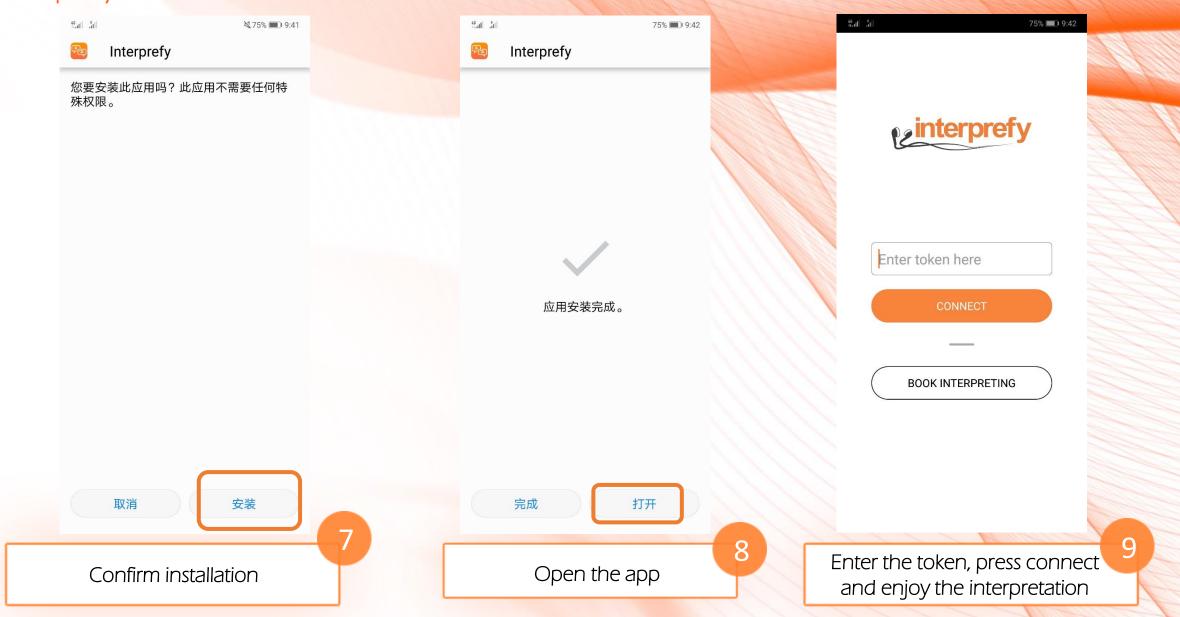